$\bigoplus$ 

## **HTML Quick List**

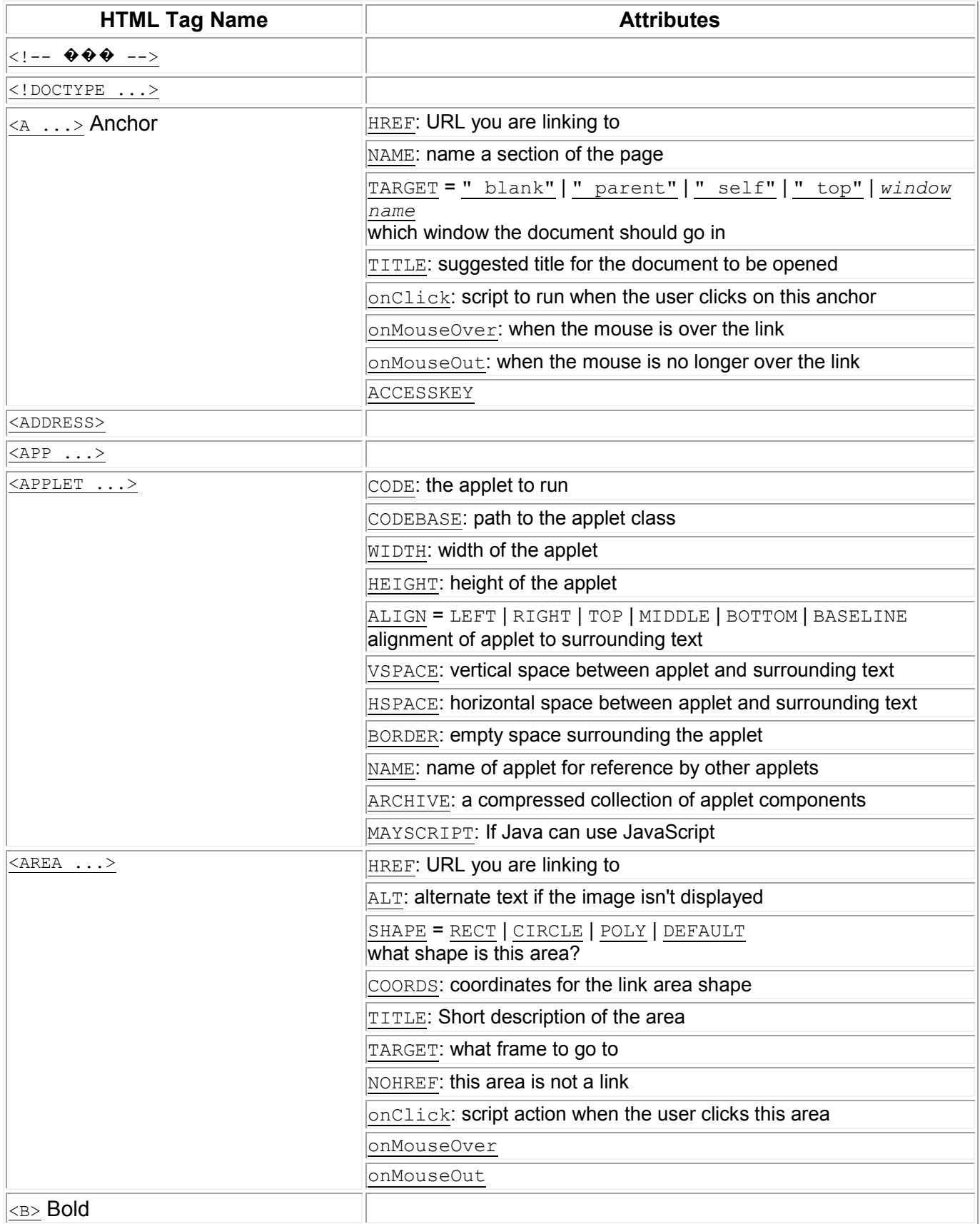

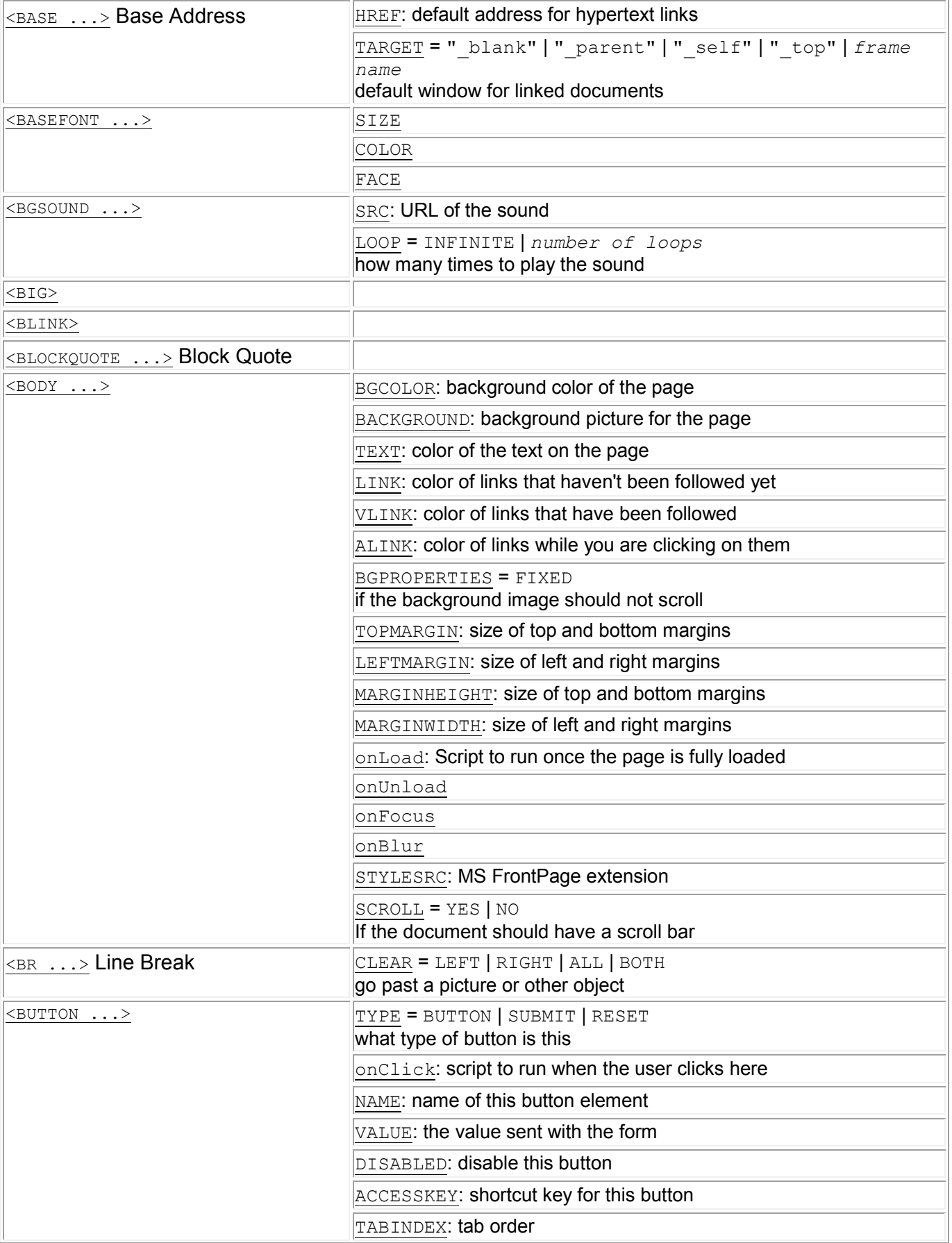

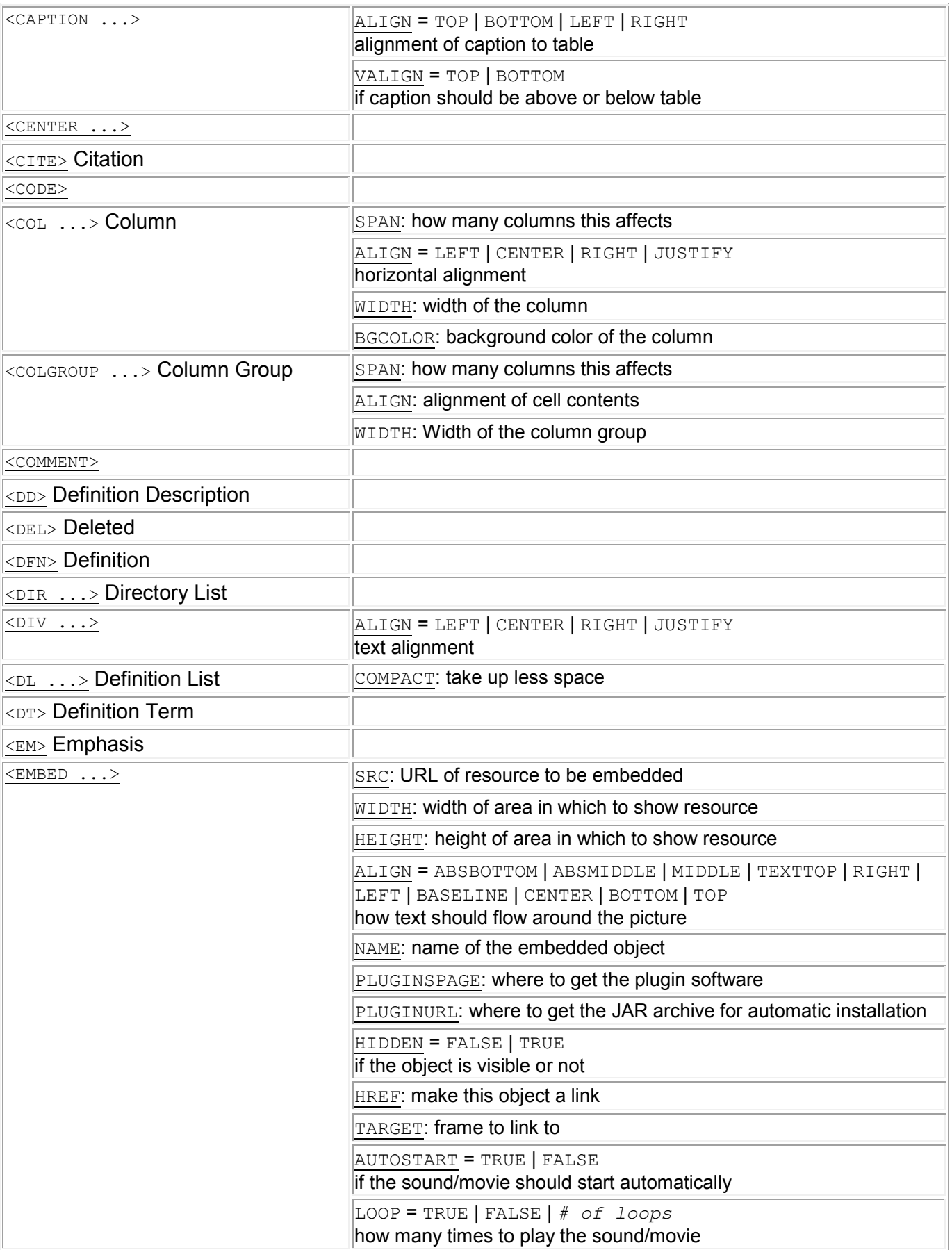

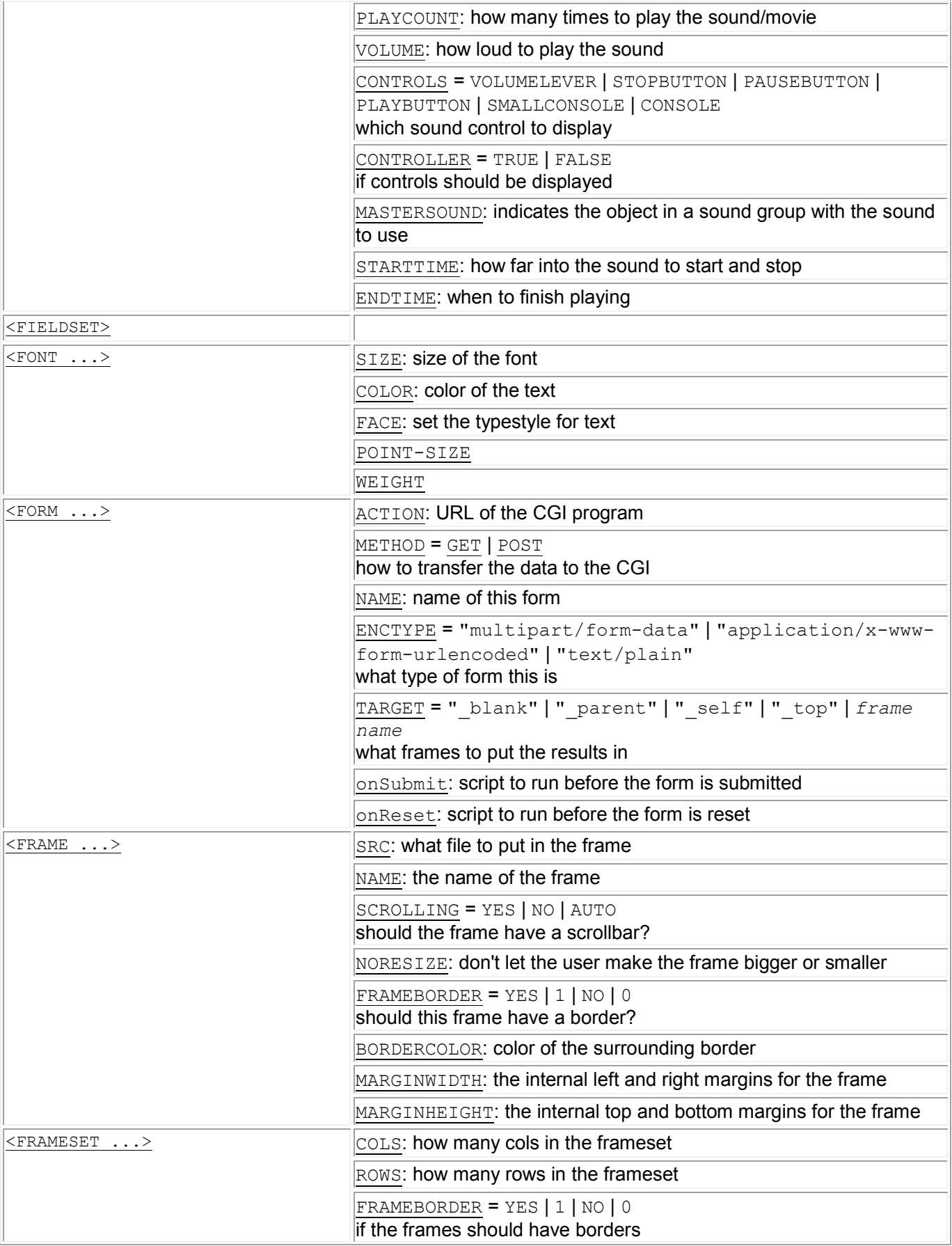

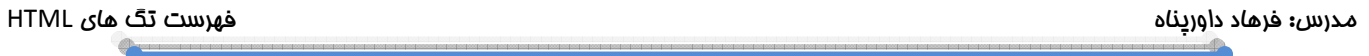

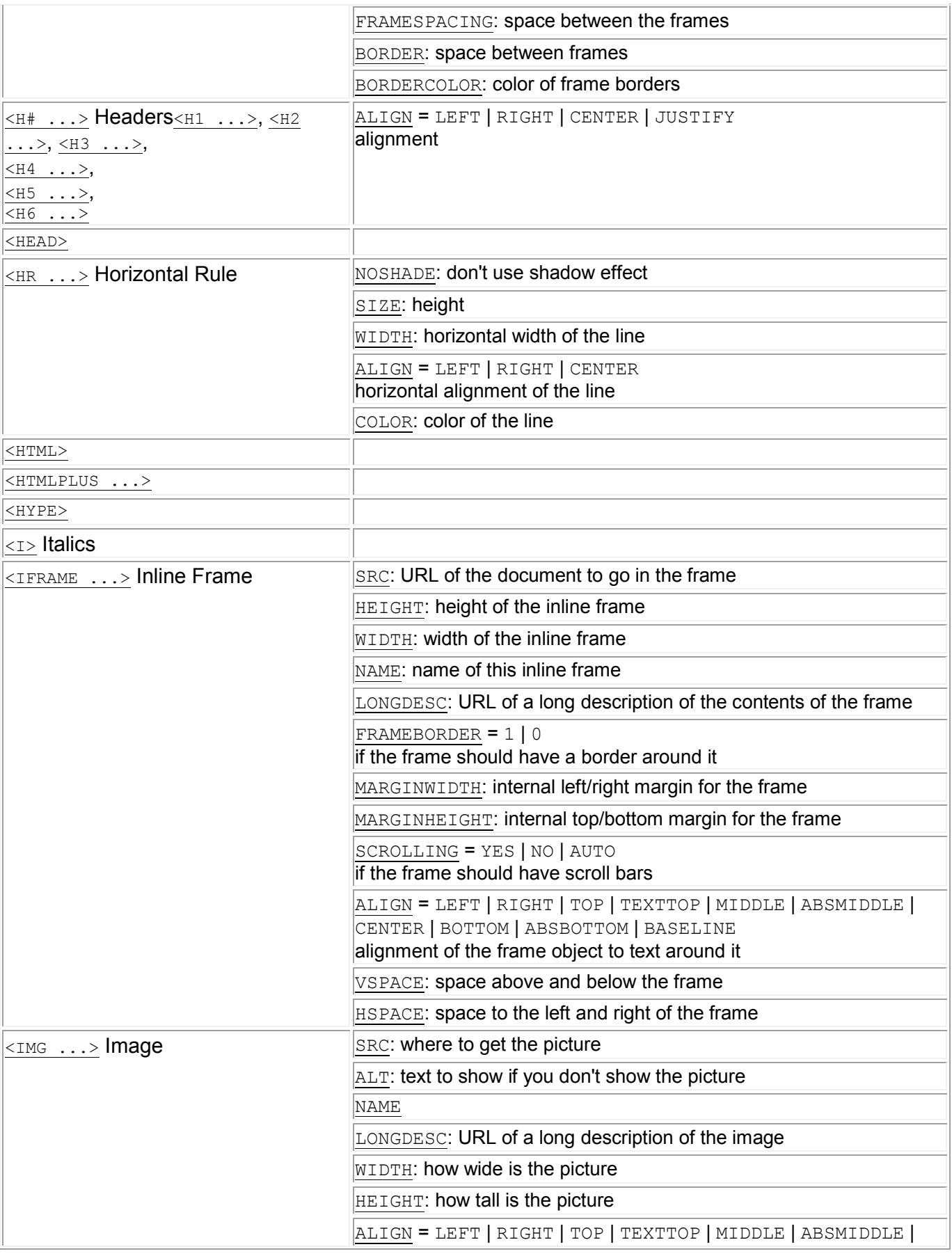

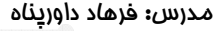

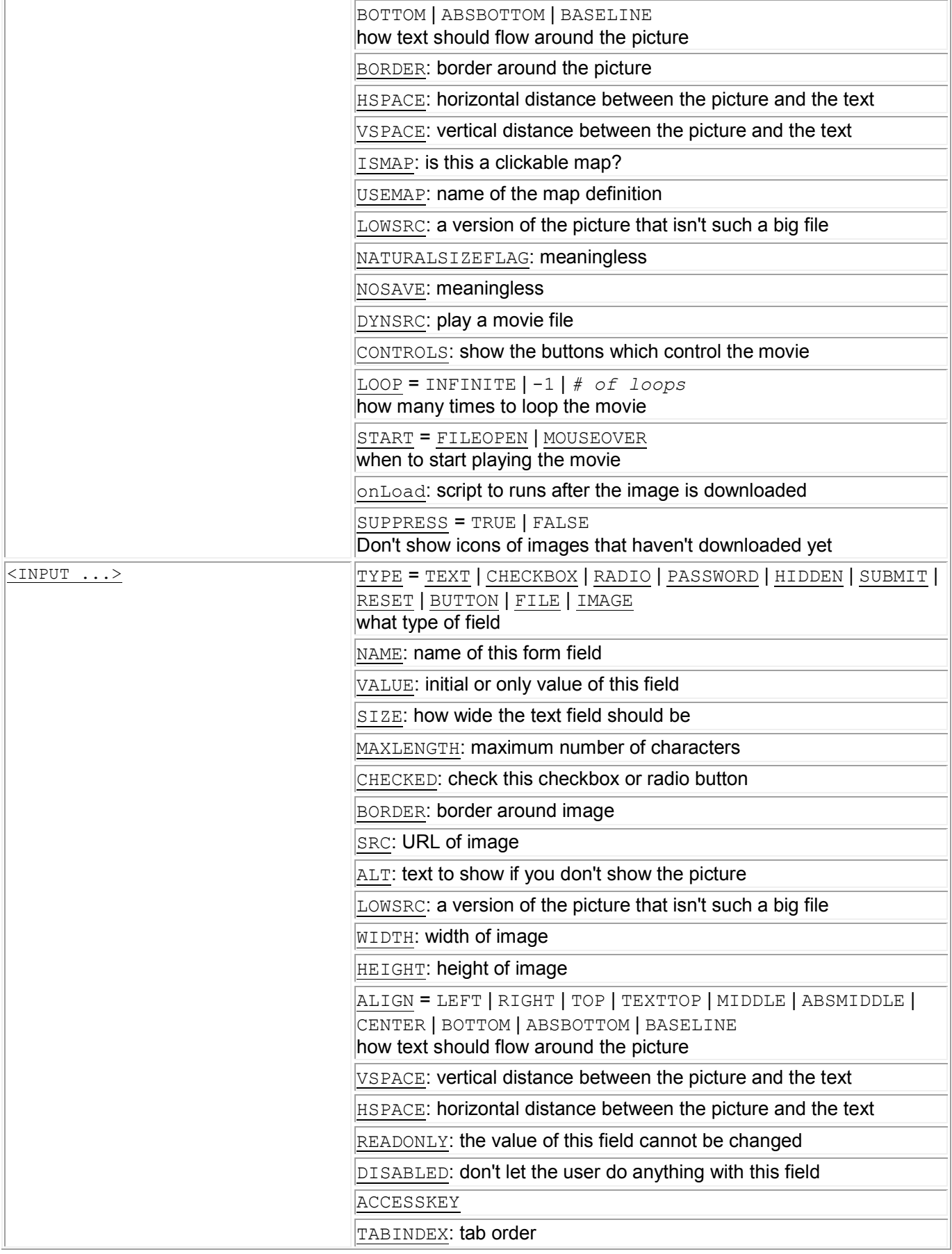

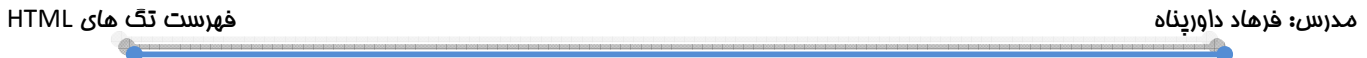

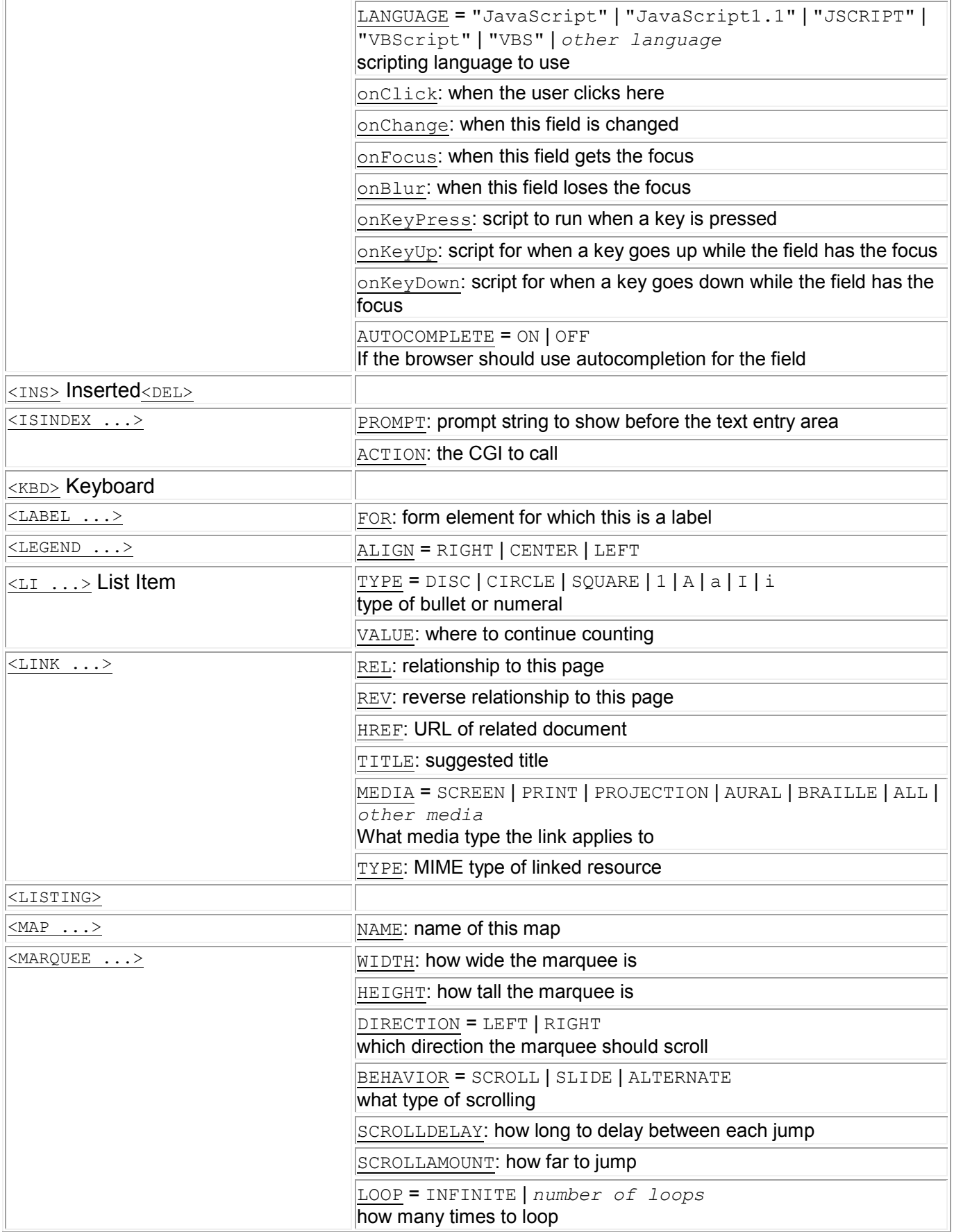

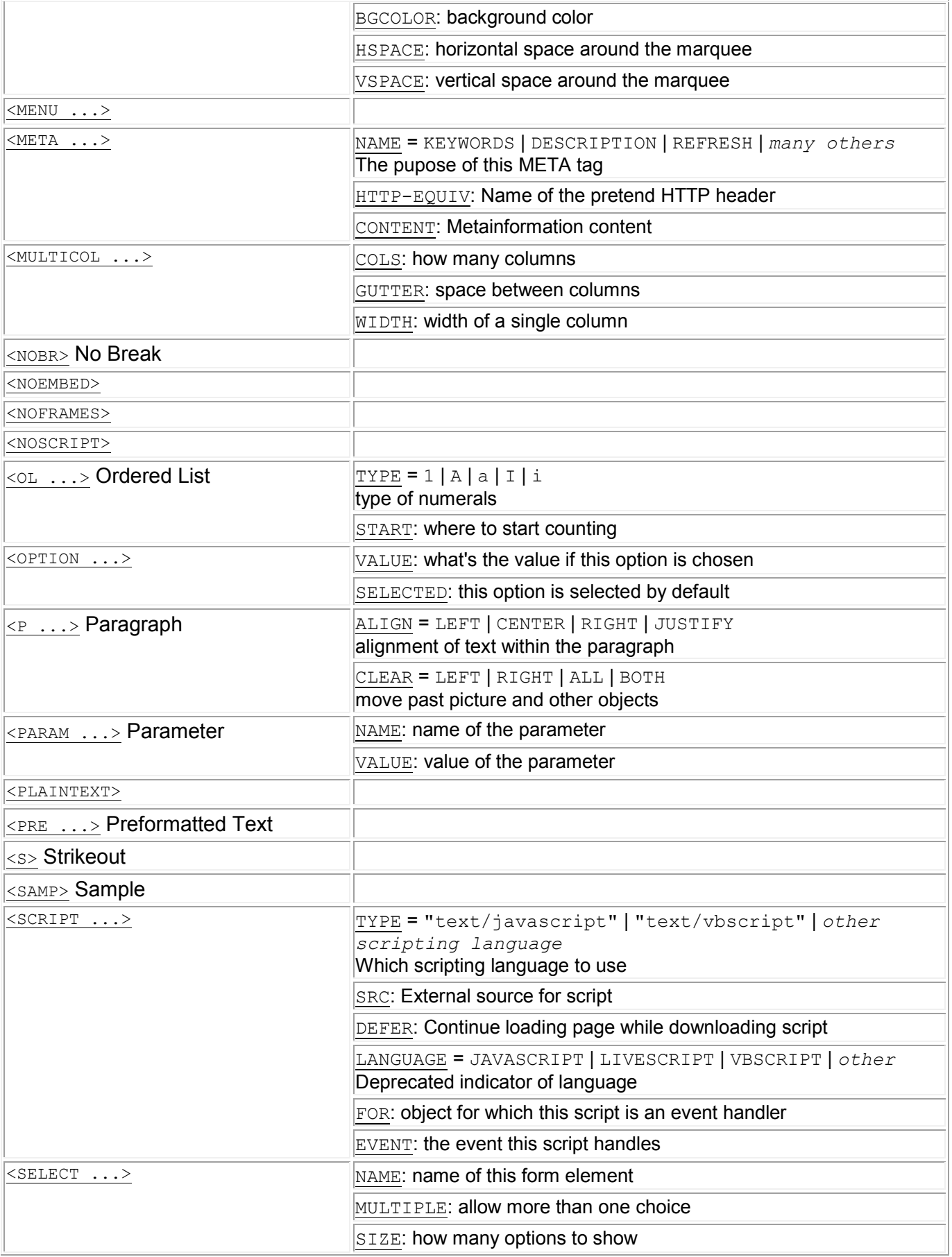

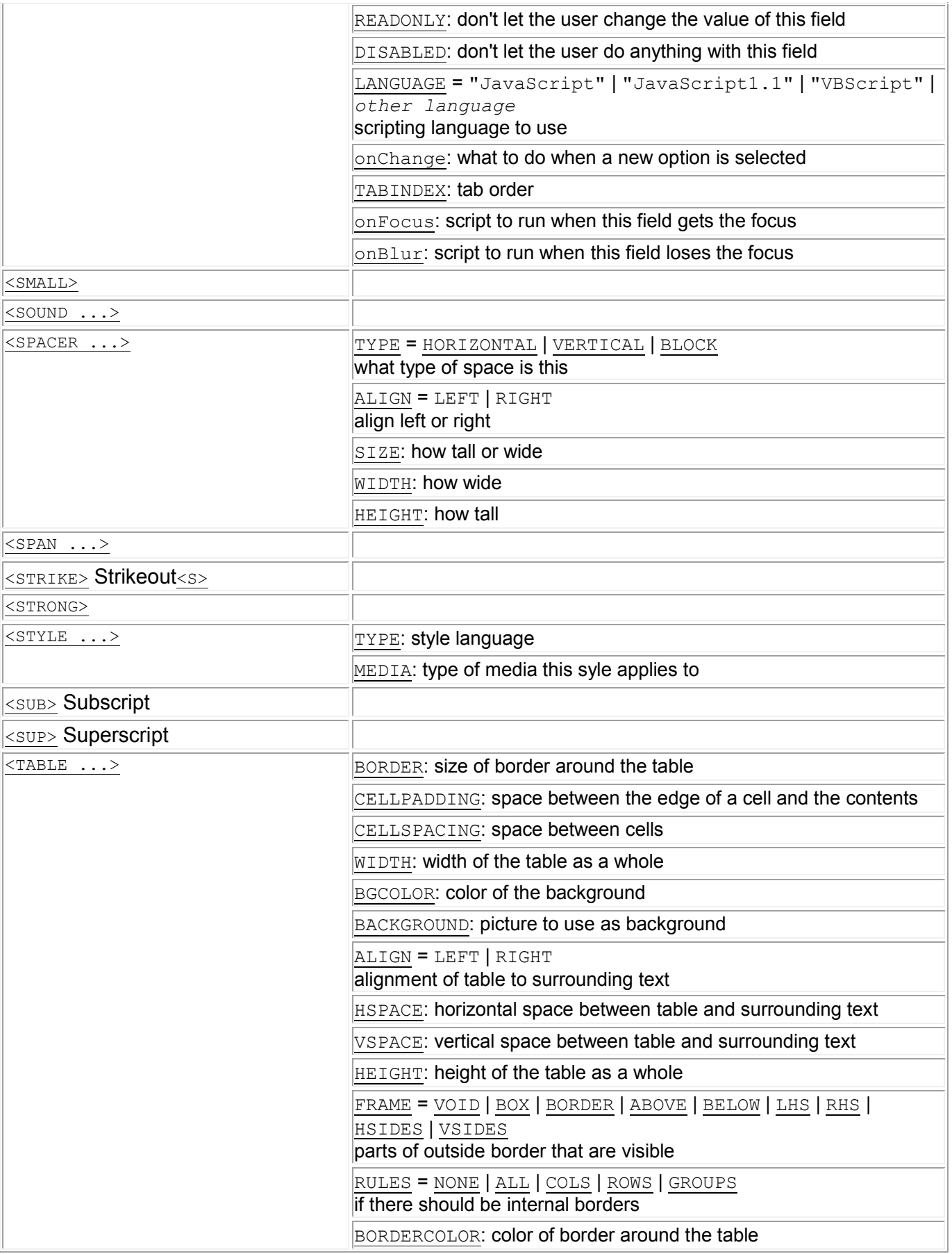

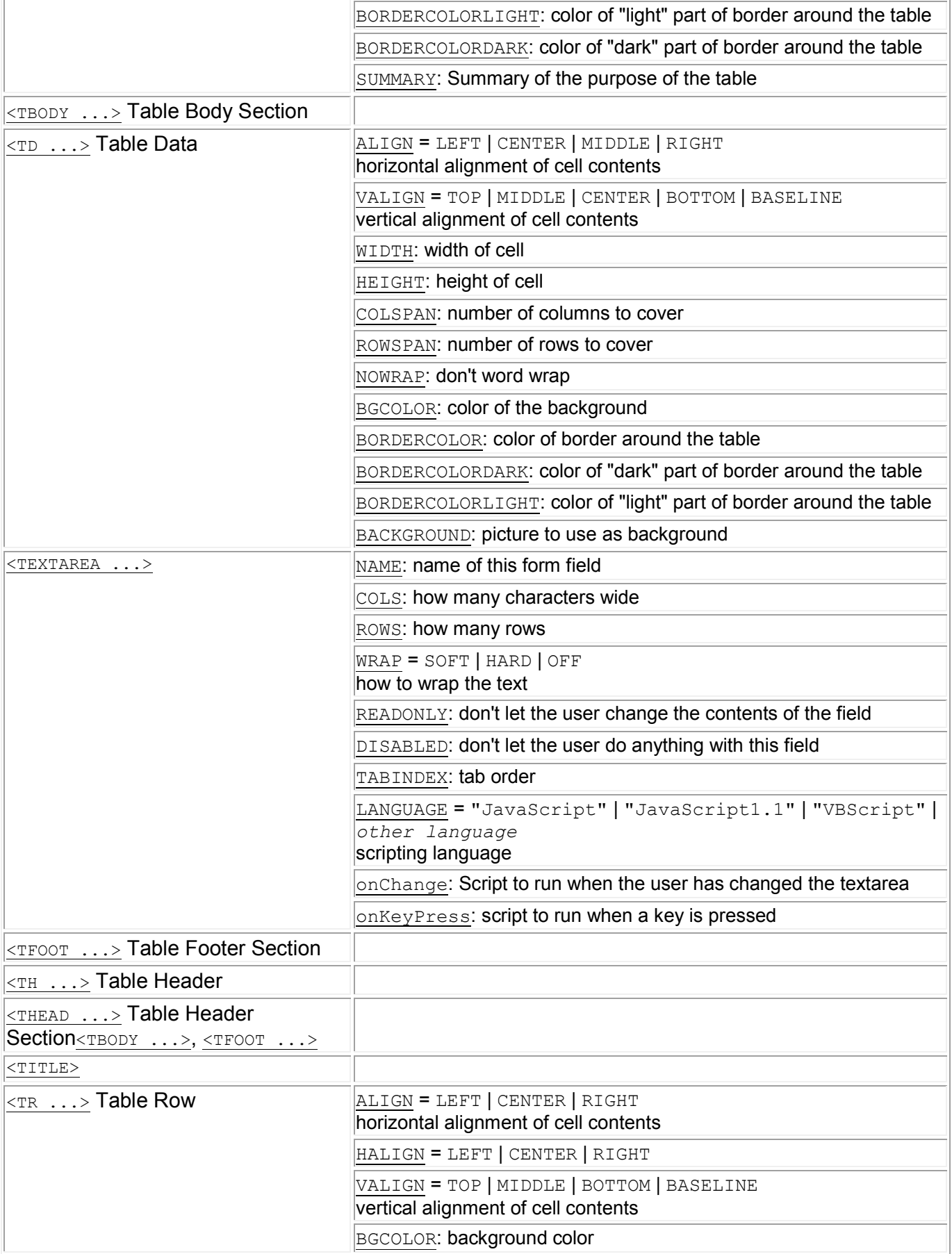

![](_page_10_Picture_72.jpeg)

http://www.htmlcodetutorial.com **: مطالب منبع**